## Elle est belle ma Corrèze

V. RIBES / J. CANTAT / P. ANDRE

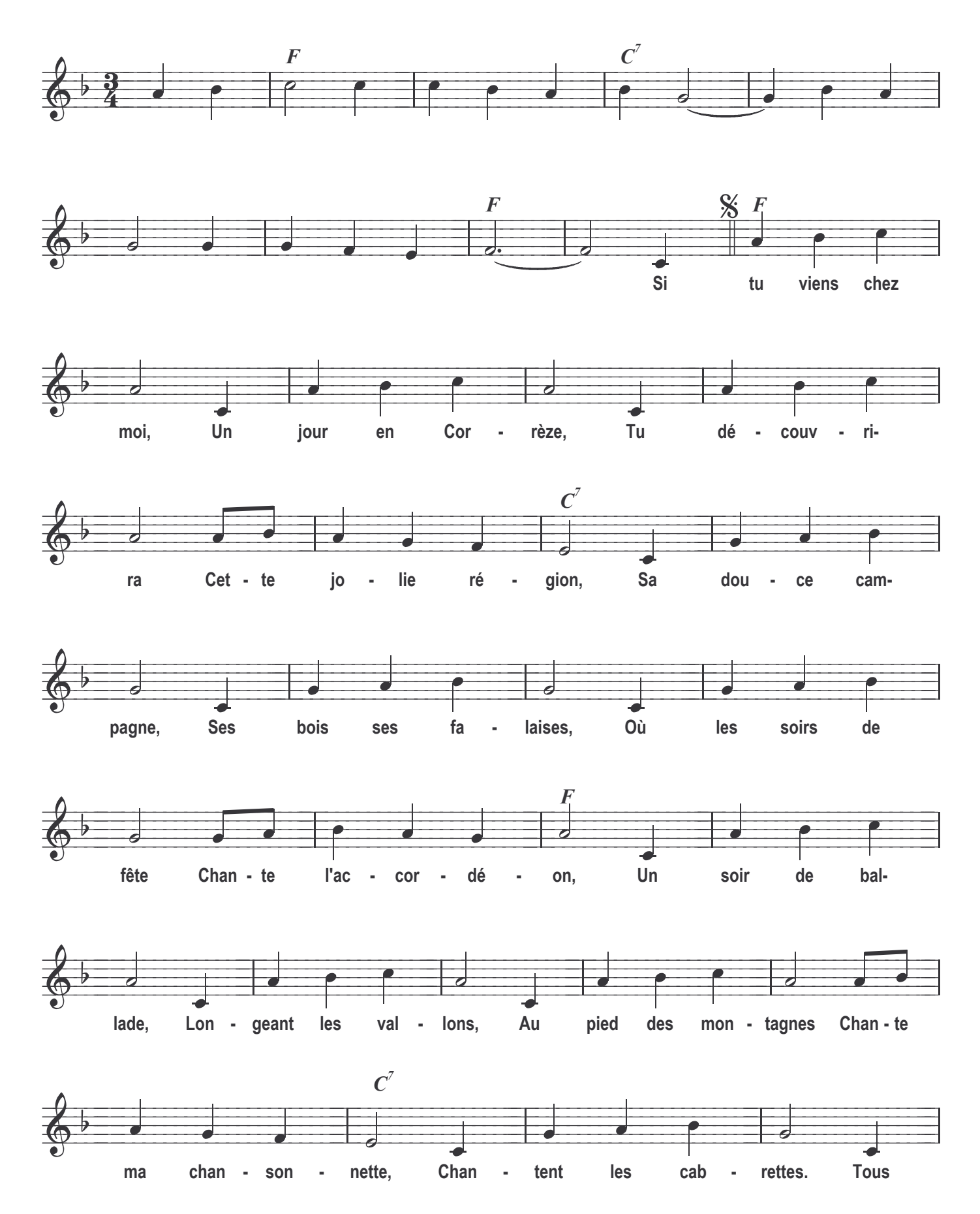

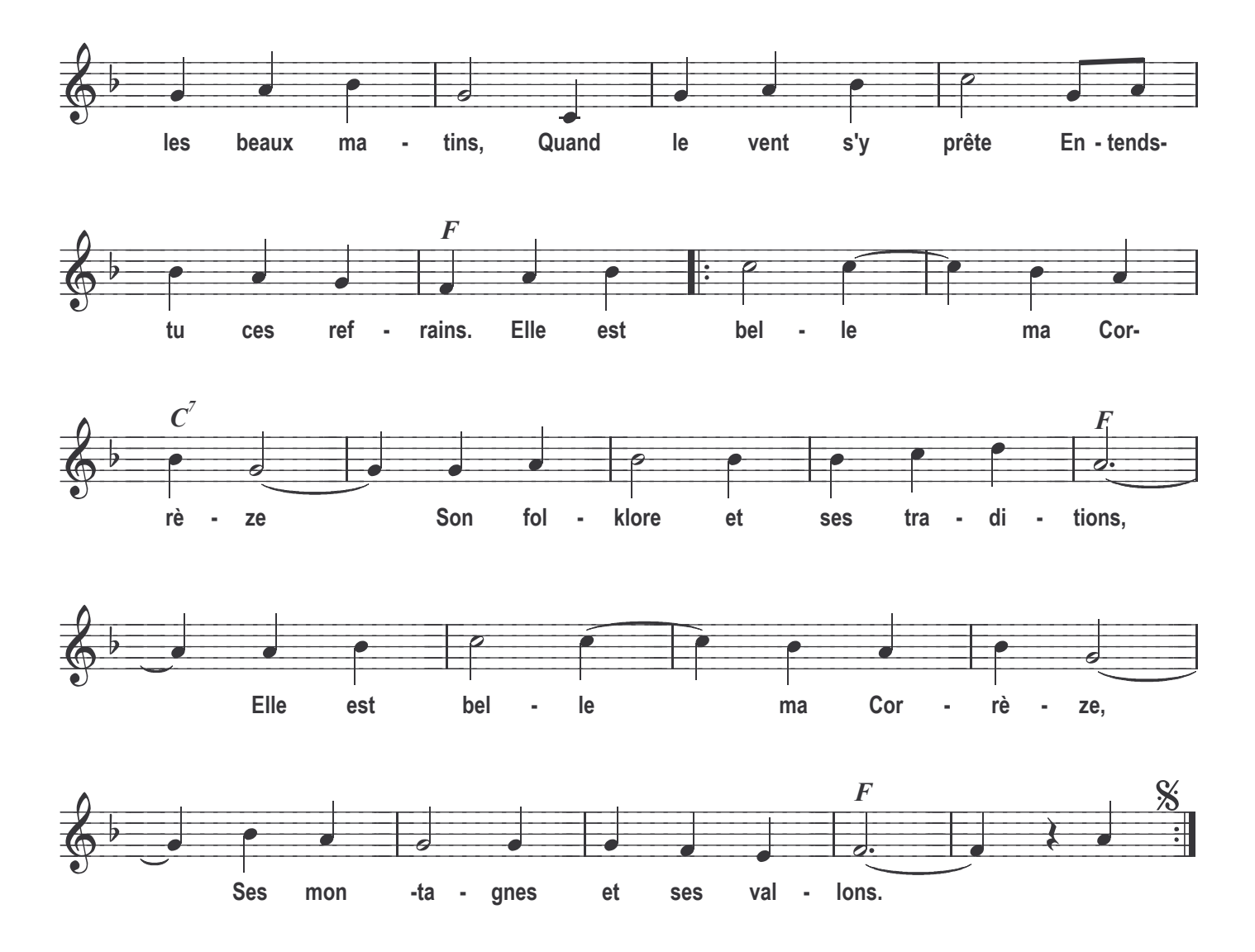

 $\overline{2}$ Riche patrimoine<br>Et vieilles maisons Gimel sa cascade Te le dit en chanson Et sur tes galets J'entends murmurer. Valses et bourrées Par le vent léger. La neige en hiver **Blanchit tes sommets** Lumière tamisée Donne un joli reflet Si le coeur t'en dit Viens voir ce âvs, Soit le bienvenu Avec tes amis.